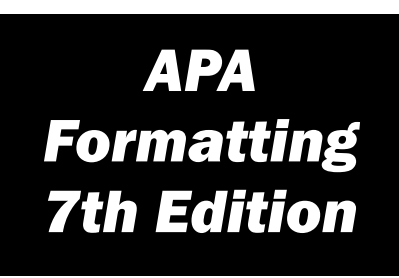

## **Title page**

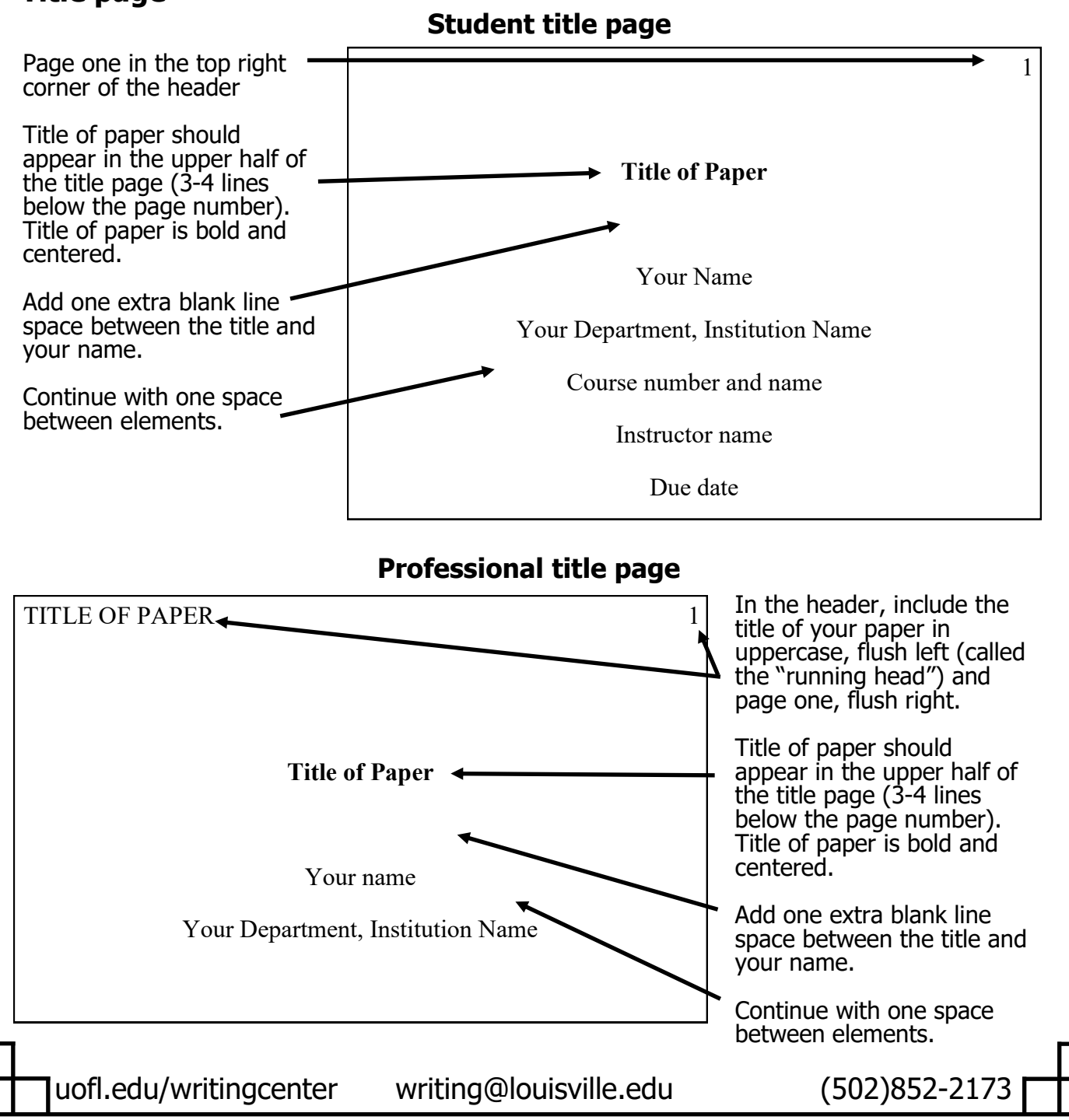

# **APA Formatting**

#### **Formatting Basics**

- Use 1 inch margins.
- Include page numbers on every page in the right-aligned header.
- Double-space text.
- Use Times New Roman 12 pt. font or a font listed on p. 44 in the APA Manual.
- If you have an abstract, start on a new page after the title page (page 2) and title it "Abstract," formatted in bold and centered.
- On the first body page, include the title of your paper, formatted in bold and centered.
- A "running head" on every page is only required for professional papers. See the professional title page example on the front of this handout and p. 37 in the APA Manual.

### **Heading Levels**

In order to organize one's paper and assist with transitions, writers often separate their texts into sections. Common section headings include methods, findings, and implications. APA provides specifications for formatting five "levels" of section headings. Do not include a section heading for "Introduction" because your title is the de-facto section heading.

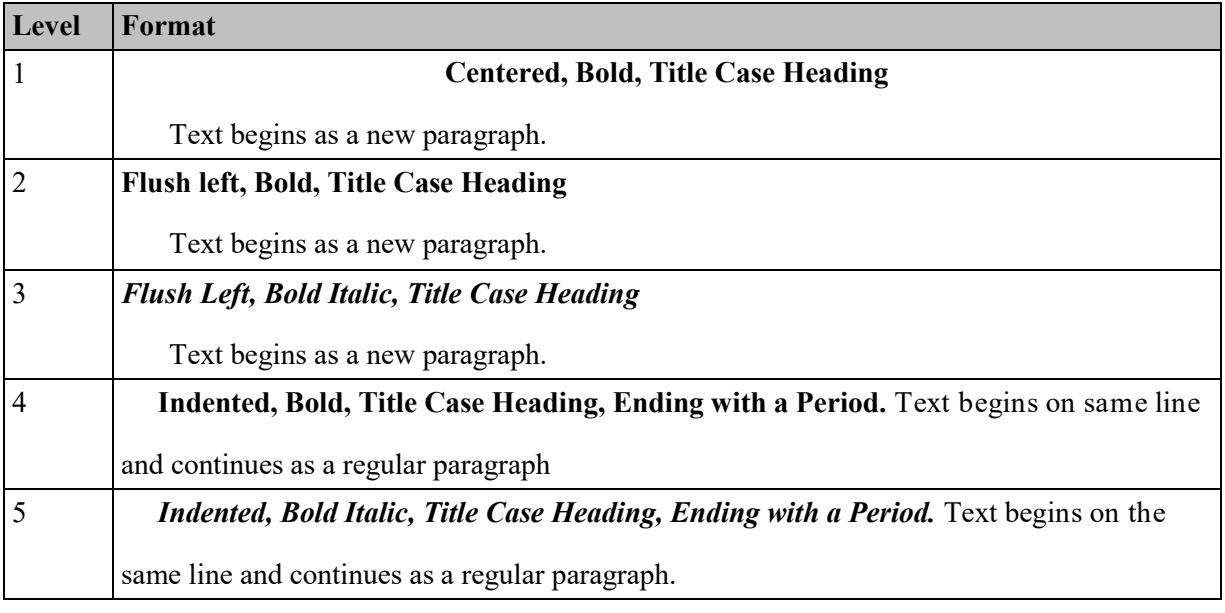

## **References Page**

- Start on a new page and include the page number.
- Title the page "References," formatted in bold and centered.
- Alphabetize entries.
- Double-space all text.
- Each source cited in-text must appear on the references page(s).

uofl.edu/writingcenter writing@louisville.edu (502)852-2173